Installation Guide

**DOOA** 

Issue date: March 2018 Version:23/03/18 V013

Head Office: SALUS Controls plc. **SALUS House** Dodworth Busines Park, Antonia Whinby Road, Dodworth, Barnsley S75 3SP, UK.  $1965759771(0)$ E: sales@salus-tech.com E: techsupport@salus-tech.com

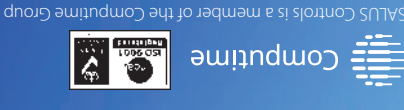

# ONTROLS HTRS-RF(30)

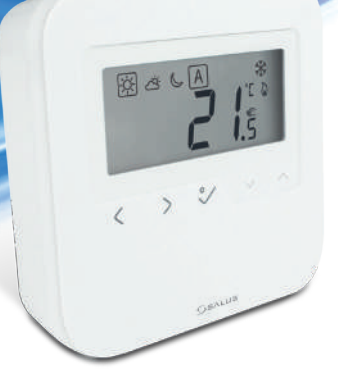

■ Ⅲ 32

Maintaining a policy of continuous product development SALUS Controls plc reserve the right to change specification, design and materials of products listed in this brochure without prior notice. For PDF Installation guide please go to

www.salus-manuals.com

## www.salus-controls.com

CZ: technik@salus-controls.cz

RO: tehnic@saluscontrols.ro tel: +40364 435 696

#### **Wprowadzenie**

HTRS-RF(30) to cyfrowy, natynkowy regulator pokojowy. Za pośrednictwem jednostki koordynującej CO10RF w trybie offline (bez Internetu), może zostać skonfigurowany do pracy jako regulator dobowy. W trybie offline, może komunikować się z urządzeniami serii iT600RF: listwą centralną KL10RF/KL08RF , TRV - elektroniczną głowicą grzejnikową, RX10RF – modułem sterującym. Regulator ma możliwość sterowania przez Internet (tryb online). Wówczas za pomocą aplikacji SALUS Smart Home i z użyciem bramki internetowej UGE600 może współpracować z pozostałymi elementami serii iT600RF.

## **Bezpieczeństwo**

Używać zgodnie z regulacjami obowiązującymi w danym kraju oraz na terenie UE. Urządzenie należy używać zgodnie z przeznaczeniem, utrzymując je w suchym stanie. Produkt wyłącznie do użytku wewnątrz budynków. Przed czyszczeniem suchą szmatką należy odłączyć urządzenie od zasilania.

#### **Zgodność produktu**

## **Úvod**

**1.** Temperatură de confort 2. Temperatură standard 3. Temperatură redusă 4. Mod Auto 5. Mod protecție anti-îngheț 6. Mod încălzire pornit

HTRS-RF(30) je bezdrátový digitální pokojový termostat kompatibilní se zařízeními, které jsou součástí řady iT600, jako jsou: svorkovnice KL08RF, termostatická hlavice TRV10RFM a kotlový přijímač RX10RF. Pokud chcete aby termostat ovládal zařízení prostřednictvím internetu (online režim), použijte univerzální bránu UGE600 a přiřaďte jej v aplikaci SALUS Smart Home. Můžete také použít termostat pro lokální ovládání zařízení bez připojení k internetu (režim Offline), v tomto případě musí být komunikace mezi zařízeními provedena pomocí koordinátoru CO10RF.

**Shoda výrobku**

Používejte v souladu s předpisy. Pouze pro vnitřní použití. Udržujte přístroj suchý. Před čištěním přístroje (pouze suchým hadříkem) jej odpojte od napájení.

## **Введение**

HTRS-RF(30) este un termostat digital ambiental fără fir compatibil cu dispozitive din sistemul iT600, precum: centrul de comandă KL08RF, capul termostatic TRV10RFM și receptorul de cazan RX10RF. În cazul în care doriți un control prin internet (online), vă rugăm folosiți gateway-ul universal UGE600 prin intermediul aplicației SALUS Smart Home. Puteți, de asemenea, controla dispozitivele în mod local fără conexiune la internet (offline), însă în acest caz comunicarea dintre dispozitive trebuie făcută folosind coordonatorul CO10RF.

#### **Conformitatea produsului**

## **Informații de siguranță**

Utilizați în conformitate cu reglementările UE și reglementările naționale. Numai pentru utilizare în interior. Mențineți dispozitivul complet uscat. Deconectați echipamentul înainte de a îl curăța cu un prosop uscat.

HTRS-RF(30) - это беспроводной электронный термостат. Терморегулятор может работать с любым устройством системы Smart Home (либо с помощью CO10RF, либо UGE600), например: KL10RF/KL08RF центры коммутации, TRV - термоголовки, RX10RF - исполнительное устройство. Терморегулятор может работать в офлайн (без доступа к интернету) режиме только с координатором сети СО10RF. Устройство может работать также через интернет - для этого используйте его вместе с универсальным интернетшлюзом (UGE600 - продается отдельно!) и приложением для Умного Дома – SALUS Smart Home.

#### **Продукция соответствует**

# **Информация по безопасности**

Используйте согласно инструкции по эксплуатации, а также правилам, действующим в ЕС и стране установки. Это устройство должно устанавливаться компетентным специалистом. Применяйте согласно назначению и только внутри сухих помещений. Важно: не подключать под напряжением. Протирайте прибор сухой тряпкой. Перед очисткой отключите питание.

# **Introducere**

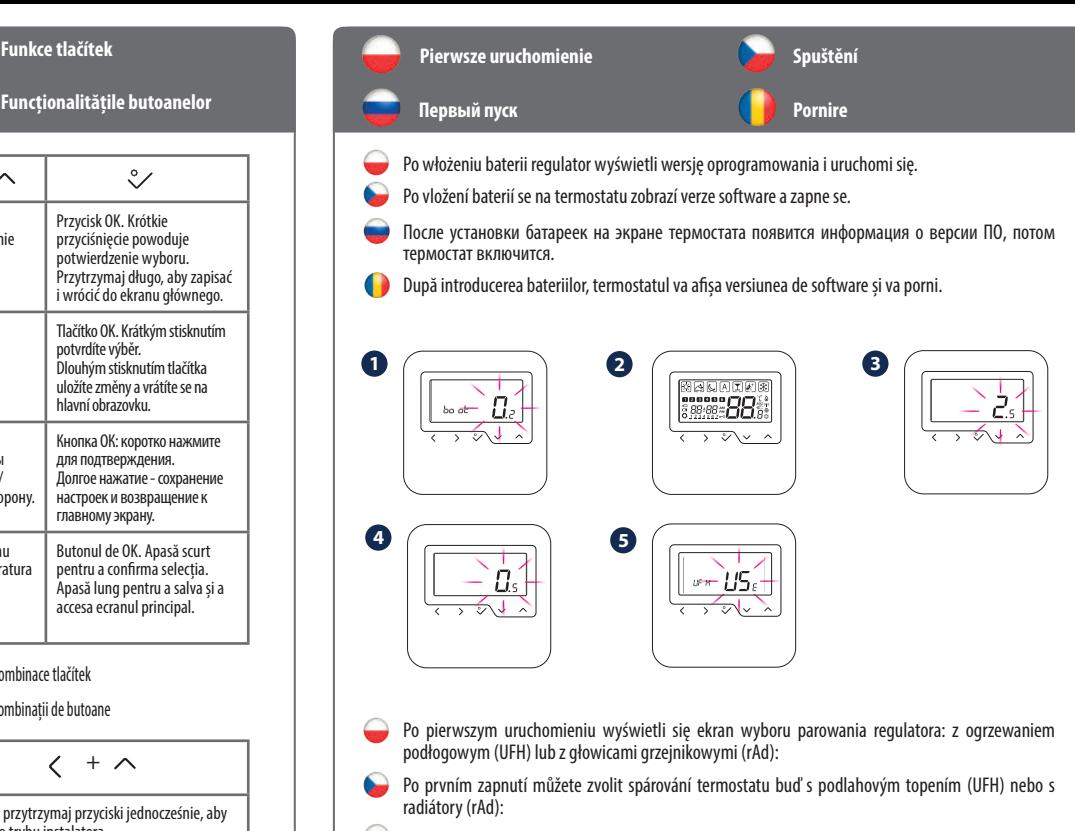

- 
- 

- 
- 
- 
- 

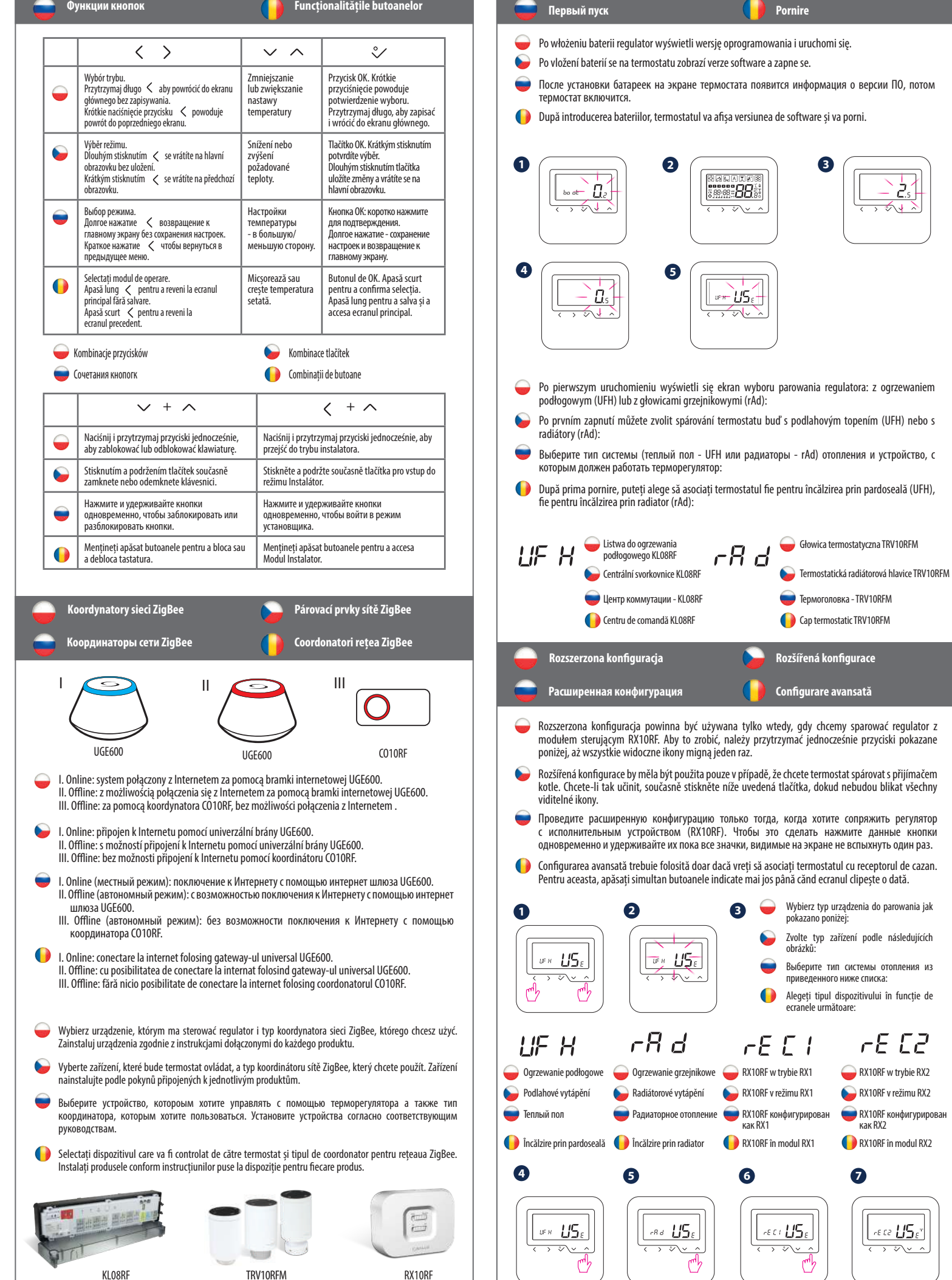

**Funkcje przycisków Pierwsze uruchowienie przycisków Pierwsze uruchowienie przycisków** 

7. Semnal RF 8. Conexiune la internet 9. Mod răcire pornit

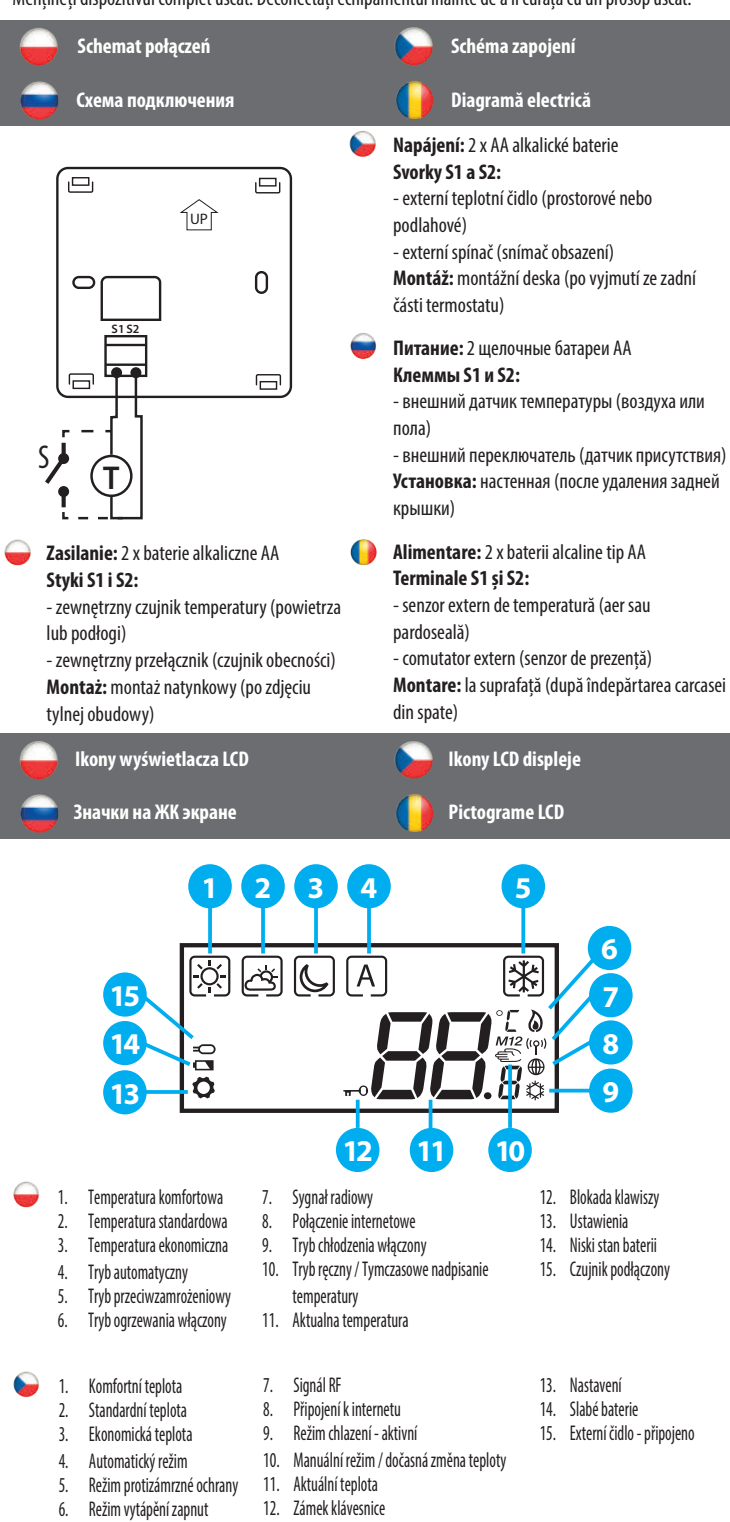

10. Mod manual / suprareglare temporară 11. Temperatura curentă 12. Cheie blocare

13. Setări 14. Baterie descărcată 15. Senzor conectat

1. Комфортная температура 6. Режим нагрева включен

2. Стандартная температура 3. Экономная температура 4. Авто режим 5. Режим Защиты от замерзания

7. Сигнал RF 8. Подключение к Интернету 9. Режим Охлаждения Вкл. 10. Ручной режим / Временный Ручной

режим

Produkt jest zgodny z następującymi dyrektywami UE: EMC 2014/30/EU, LVD 2014/35/EU, RED 2014/53/EU oraz RoHS 2011/65/EU. Pełne informacje dostępne są na stronie internetowej www.saluslegal.com. 2405-2480MHz; <14dBm

> 11. Текущая температура 12. Блокировка кнопок 13. Настройки 14. Состояние батареи 15. Датчик подключенный

Tento produkt vyhovuje směrnicím EMC 2014/30/EU, LVD 2014/35/EU, RED 2014/53/EU a RoHS 2011/65/EU. Úplný text prohlášení o shodě EU naleznete na adrese www.saluslegal.com. 2405-2480MHz; <14dBm

# **Bezpečnostní informace**

Acest produs este în conformitate cu următoarele directive europene: EMC 2014/30/EU, LVD 2014/35/EU, RED 2014/53/ EU și RoHS 2011/65/EU. Textul integral al Declarației de conformitate UE este disponibil la următoarea adresă de internet: www.saluslegal.com. 2405-2480MHz; <14dBm

Компания SALUS Controls информирует, что данное оборудование соответствует Директивам ЕС: EMC 2014/30/EU, LVD 2014/35/ EU, RED 2014/53/EU, RoHS 2011/65/EU. Полную информацию относительно Декларации соответствия найдете на нашем сайте: www.saluslegal.com. 2405-2480MHz; <14dBm

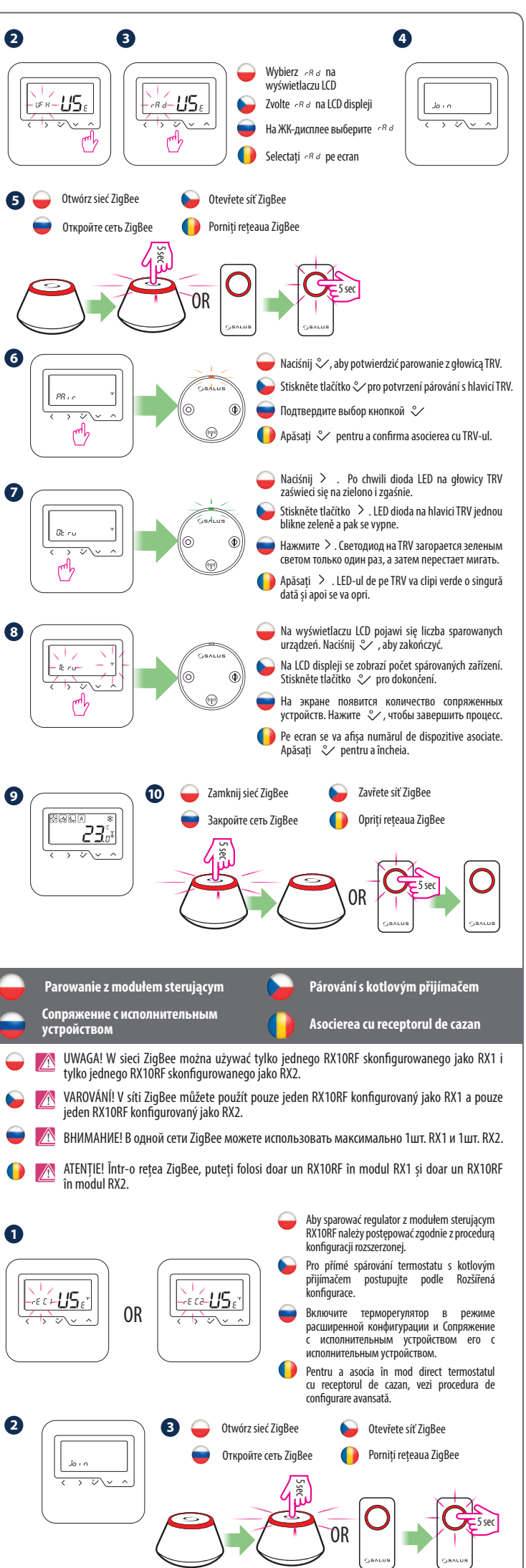

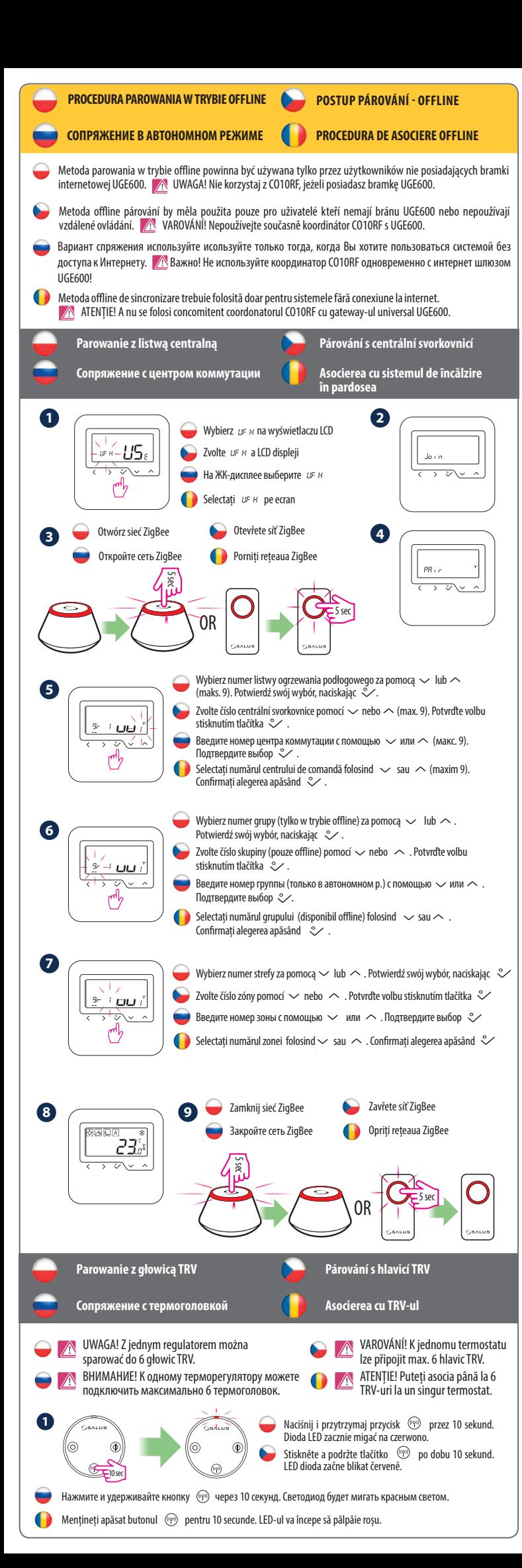

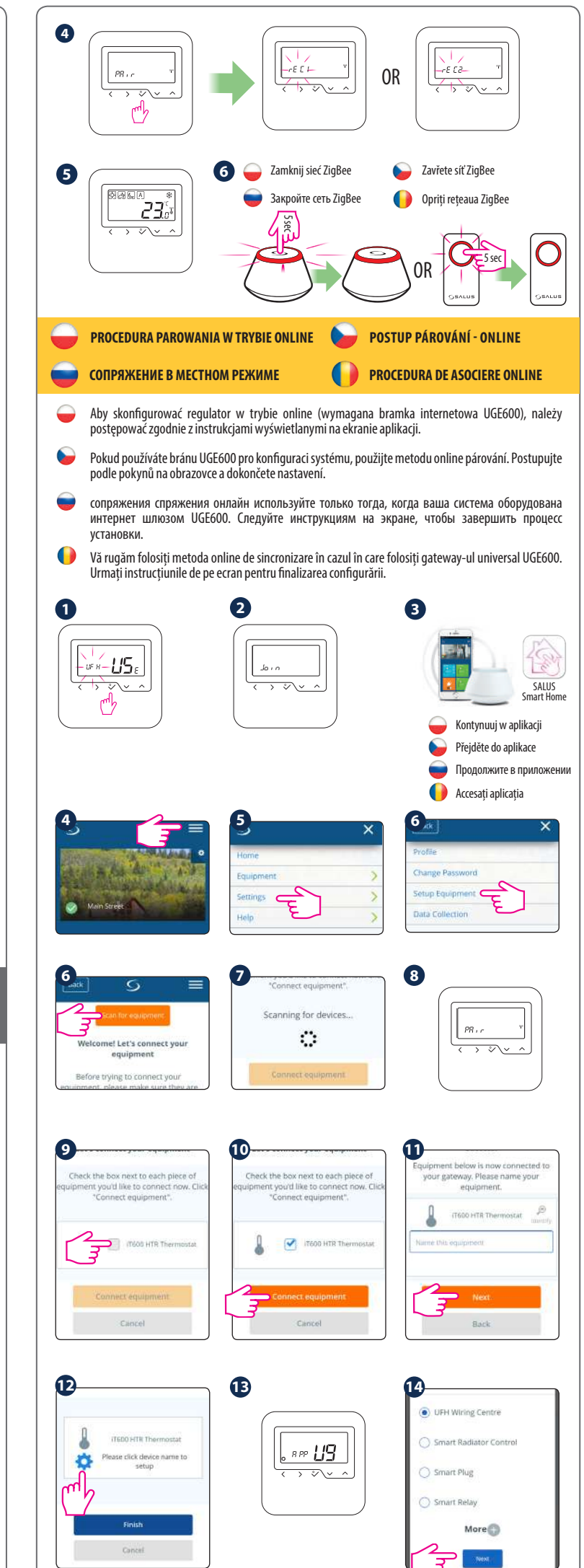

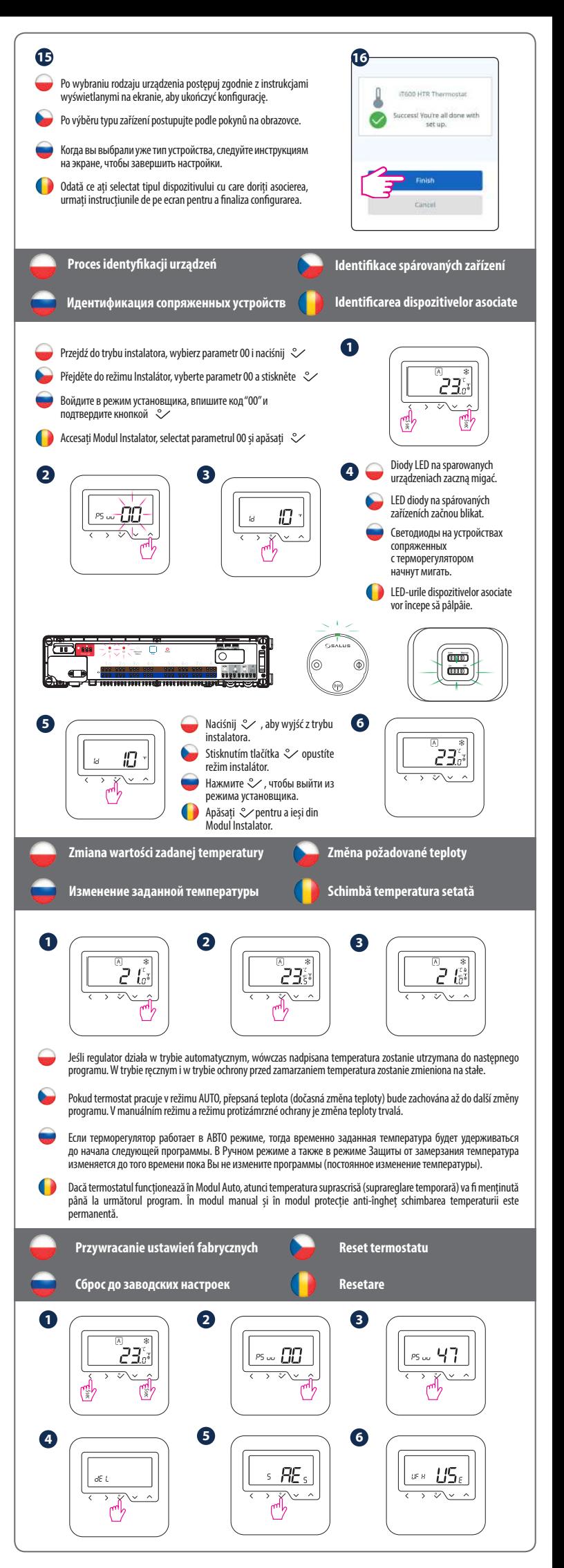